A rádiócsatornák műsorait az ország területén több adó sugározza. Ez volt a témája a 2010. májusi informatika érettségi gyakorlati vizsga adatbázis-kezelés feladatának, amely még a 2009-es adatokat tartalmazta. A rádióadók, illetve azok sugárzási adatai változnak. Vizsgáljuk meg, hogy milyen változások történtek. Rendelkezésünkre állnak a rádiócsatornák 2009-es és 2012-es sugárzási adatai és földrajzi helyük az aregi.txt, az auj.txt és a telepules.txt állományokban.

- 1. Készítsünk új adatbázist i293 néven. Importáljuk az adattáblákat az adatbázisba aregi, auj és telepules néven. A txt típusú adatállományok tabulátorokkal tagolt UTF-8 kódolásúak, és az első soruk tartalmazza a mez®neveket. Az aregi és az auj táblákhoz adjunk hozzá azon néven egyedi azonosítót.
- 2. Beolvasás során állítsuk be a megfelelő adatformátumokat és kulcsokat.

## Táblák:

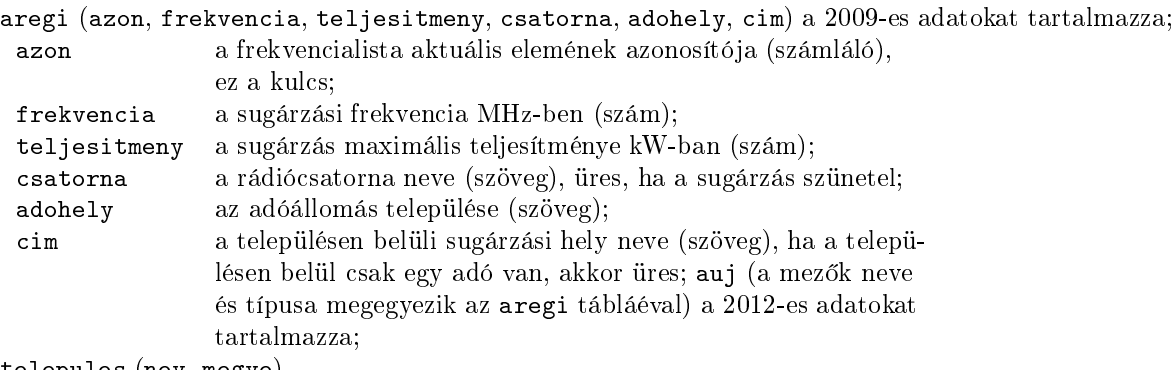

- telepules (nev, megye)
- település neve (szöveg), ez a kulcs (minden, a kiosztásban nev előforduló település neve megtalálható);
- megye a település megyéjének neve (szöveg).

A rádiócsatornákat a sugárzási teljesítmény alapján az alábbi kategóriákba sorolják:

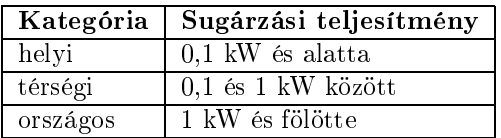

Készítsük el a következő feladatok megoldását. Az egyes lekérdezéseknél ügyeljünk arra, hogy mindig csak a kért értékek jelenjenek meg és más adatok ne. A megoldásainkat a záró jelben lév® néven mentsük el.

- 3. Soroljuk fel lekérdezés segítségével azokat a településeket, ahonnan 2012-ben a "MR1-Kossuth Rádió"-t sugározzák. A listában minden településnév sak egyszer szerepeljen ábé
é sorrendben. (3kossuth)
- 4. Listázzuk ki azoknak a településeknek a nevét, ahonnan sak egy rádió
satornát sugároztak 2009-ben. (4egy)
- 5. Készítsünk lekérdezést, amely felsorolja azokat a 2009-es rádiócsatornákat, amelyek mára megszűntek, azaz az országban nem sugároznak. (5megszunt)
- 6. Adjuk meg lekérdezés segítségével azokat az adóhelyeket, ímeket és frekven
iákat, ahol satornanév-váltás történt. A listában a frekvencia, a régi és az új csatornanév, az adóhely és a cím jelenjen meg. (6valtas)
- 7. Soroljuk fel lekérdezés segítségével azokat a településeket, ahol ma már van rádióadó, de 2009-ben még nem volt. (7ujak)
- A további feladatok megoldását a 2012-es adatok alap ján készítsük el.
- 8. Készítsünk lekérdezést, amely meghatározza, hogy megyénként hány olyan település van az adatbázisban, ahonnan rádióadást sugároznak. (8megyenkent)
- 9. Adjuk meg lekérdezés segítségével azt a térségi teljesítményű (a fenti táblázatból meghatározható értékű) rádiósatornát, amelyet legtöbb adóhelyen sugároznak. (9nepszeru)
- 10. Lekérdezéssel írassuk ki azoknak a településeknek a nevét, ahonnan van helyi, térségi és országos satornasugárzás is. A listában minden település nevét egyszer jelenítsük meg. (10vegyes)
- 11. Készítsünk lekérdezést, amely meghatározza településenként, hogy hány helyi, térségi és országos adó sugároz az országban. A számlálásból hagyjuk ki azokat a satornákat, ahol a teljesítmény, illetve a satorna neve hiányzik. (11sugarstat)

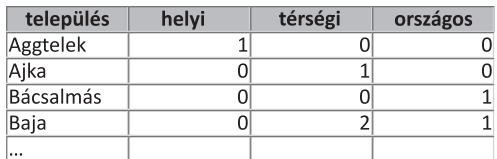

ió az adatbázis (i293.odb, i293. $\mathbf{u}$ ), i293.txt, i293.txt, i293.txt, i293.txt, i293.txt, i293.txt, i293.txt, i293.txt, i293.txt, i293.txt, i293.txt, i293.txt, i293.txt, i293.txt, i293.txt, i293.txt, i293.txt, i293.txt amelybel kiderül az alkalmazott adatbázis-kezelenek az alkalmazott adatbázis-kezelenek adatbázis-kezelenek az